# Sostituzione di UCS C240 M4 per server informatico - vEPC Ī

## Sommario

Introduzione **Premesse** Abbreviazioni Flusso di lavoro del piano di mobilità **Prerequisiti Backup** Identificare le VM ospitate nel nodo di calcolo Spegnimento regolare Caso 1. Il nodo di calcolo ospita solo VM SF Esegui migrazione della scheda SF allo stato di standby Arresta VM SF da ESC Rimozione del nodo di calcolo dall'elenco aggregato Nova Caso 2. Nodo di calcolo che ospita CF/ESC/EM/UAS Migrazione della scheda CF allo stato Standby Arrestare CF e VM EM da ESC Esegui migrazione ESC in modalità standby L Rimozione del nodo di calcolo dall'elenco aggregato Nova Calcola eliminazione nodo Elimina nodo di calcolo dall'elenco dei servizi Elimina agenti neutroni Elimina dal database Ironic Elimina da overcloud Installare il nuovo nodo di calcolo Aggiungi nuovo nodo di calcolo all'overcloud Impostazioni sostituzione post-server Ripristino delle VM Caso 1. Il nodo di calcolo ospita solo VM SF Aggiunta all'elenco aggregato Nova Ripristino VM SF da ESC Caso 2. Il nodo di calcolo ospita CF, ESC, EM e UAS Aggiunta all'elenco aggregato Nova Ripristino di VM UAS Ripristino di VM ESC Gestisci errore di ripristino ESC Aggiornamento configurazione distribuzione automatica Abilitazione dei syslog Informazioni correlate

## Introduzione

Questo documento descrive i passaggi necessari per sostituire un server di elaborazione difettoso in una configurazione Ultra-M che ospita funzioni di rete virtuale (VNF) StarOS.

#### Premesse

Ultra-M è una soluzione di base di pacchetti mobili preconfezionata e convalidata, progettata per semplificare l'installazione di VNF. OpenStack è Virtualized Infrastructure Manager (VIM) per Ultra-M ed è costituito dai seguenti tipi di nodi:

- Calcola
- Disco Object Storage Compute (OSD Compute)
- Controller
- Piattaforma OpenStack Director (OSPD)

L'architettura di alto livello di Ultra-M e i componenti coinvolti sono illustrati in questa immagine:

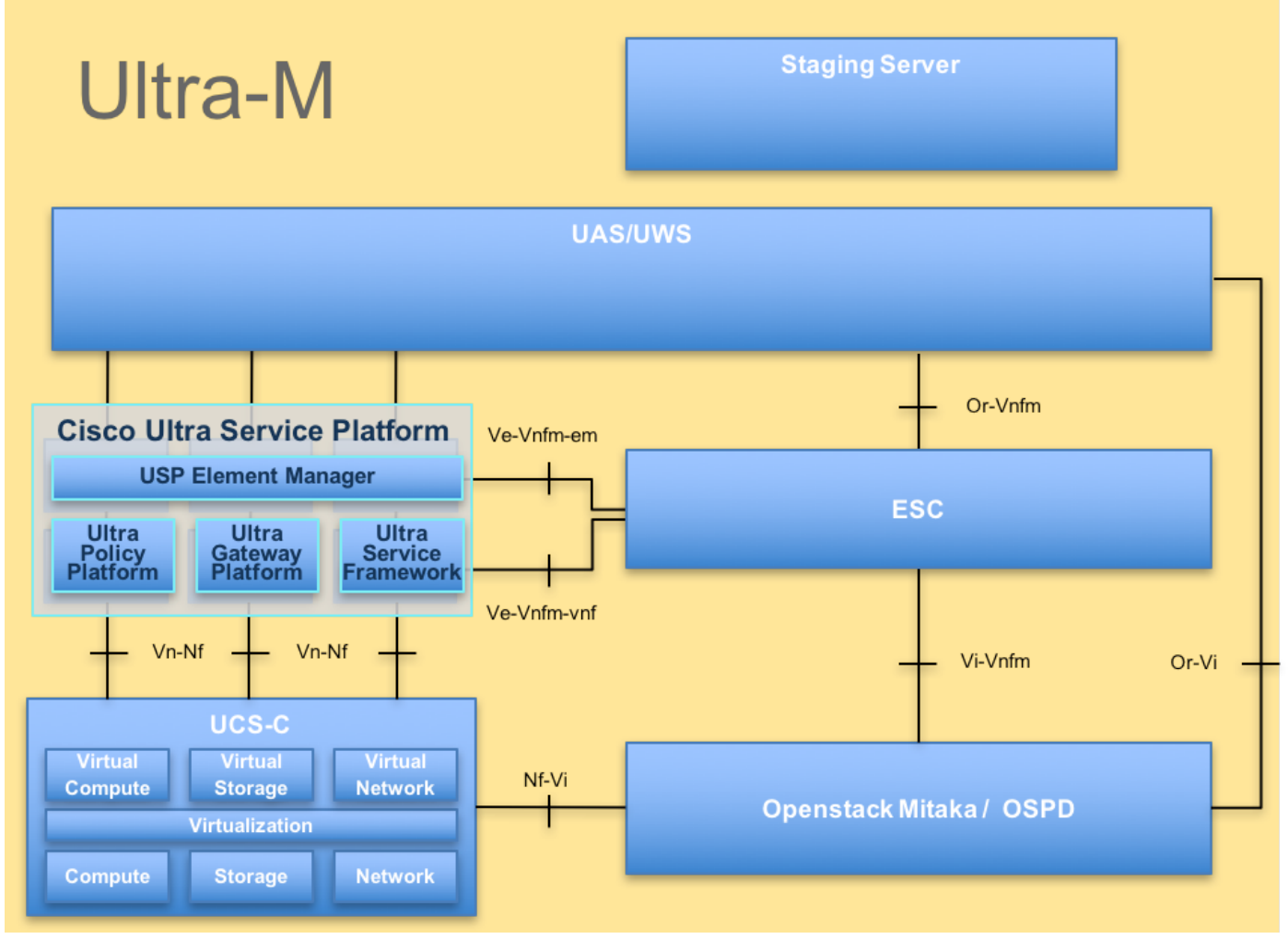

#### Architettura UltraM

Questo documento è destinato al personale Cisco che ha familiarità con la piattaforma Cisco Ultra-M e descrive i passaggi richiesti per essere eseguiti a livello OpenStack e StarOS VNF al momento della sostituzione del server di elaborazione.

Nota: Per definire le procedure descritte in questo documento, viene presa in considerazione la release di Ultra M 5.1.x.

### Abbreviazioni

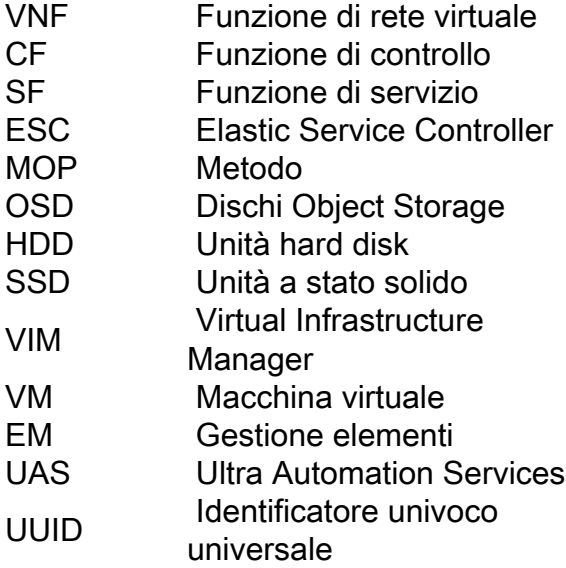

## Flusso di lavoro del piano di mobilità